## Gruppenübung

**G1** (Vergleich verschiedener Interpolationsverfahren) Gegeben seien die folgenden Daten:

a) Bestimmen Sie das Interpolationspolynom

$$
p_3(x) = a_3x^3 + a_2x^2 + a_1x + a_0
$$

zu diesen Daten, indem Sie ein lineares Gleichungssystem für die vier Koeffizienten  $a_i$ ,  $i = 0, 1, 2, 3$ , aufstellen und lösen.

- b) Geben Sie das Interpolationspolynom nun unter Verwendung der LAGRANGE-Polynome an, und zeigen Sie die Gleichheit mit der Lösung aus a).
- c) Benutzen Sie schließlich die NEWTON-Darstellung für das Interpolationspolynom, und zeigen Sie wiederum Übereinstimmung mit der Lösung aus a) bzw. b).
- a) Lineares Gleichungssystem für die Koeffizienten:

$$
\begin{pmatrix} 1 & -1 & 1 & -1 \\ 1 & 0 & 0 & 0 \\ 1 & 1 & 1 & 1 \\ 1 & 2 & 4 & 8 \end{pmatrix} \begin{pmatrix} a_0 \\ a_1 \\ a_2 \\ a_3 \end{pmatrix} = \begin{pmatrix} -7 \\ -6 \\ -1 \\ 8 \end{pmatrix}
$$

$$
\Rightarrow a_0 = -6
$$

Gaußalgorithmus für die restlichen Unbekannten:

$$
\begin{array}{ccc|c}\n-1 & 1 & -1 & -1 & -1 & 1 & -1 & -1 \\
1 & 1 & 1 & 5 & \rightarrow & 0 & 2 & 0 & 4 \\
2 & 4 & 8 & 14 & 0 & 6 & 6 & 12 \\
\Rightarrow a_2 = 2, a_3 = 0, a_1 = 3 & & & \\
\Rightarrow p_3(x) = 2x^2 + 3x - 6 & & & \n\end{array}
$$

b) Lagrange interpolation:

$$
p_3(x) = (-7)\frac{(x-0)(x-1)(x-2)}{(-1-0)(-1-1)(-1-2)} + (-6)\frac{(x+1)(x-1)(x-2)}{(0+1)(0-1)(0-2)} + + (-1)\frac{(x+1)(x-0)(x-2)}{(1+1)(1-0)(1-2)} + 8\frac{(x+1)(x-0)(x-1)}{(2+1)(2-0)(2-1)} == \frac{-7}{-6}(x^3 - 3x^2 + 2x) + \frac{-6}{2}(x^3 - 2x^2 - x + 2) + \frac{-1}{-2}(x^3 - x^2 - 2x) + + \frac{8}{6}(x^3 - x) = \frac{1}{6}[(7 - 18 + 3 + 8)x^3 + (-21 + 36 - 3)x^2 + + (14 + 18 - 6 - 8)x - 36] =  $\frac{2x^2 + 3x - 6}{3x^2 + 3x - 6}$
$$

c) Für die Newton-Darstellung berechne zuerst die dividierten Differenzen mit der Rekursionsformel:  $f[x_i, \ldots, x_{i+k+1}] = \frac{f[x_{i+1}, \ldots, x_{i+k+1}] - f[x_i, \ldots, x_{i+k}]}{f[x_i, \ldots, x_{i+k+1}]}$  $x_{i+k+1} - x_i$  $x_i \mid f(x_i) \mid f[x_i, x_{i+1}] \mid f[x_i, x_{i+1}, x_{i+2}] \mid f[x_0, x_1, x_2, x_3]$  $-1$   $-7$  1 2 0  $0 \Big| -6$  5 2  $\begin{array}{|c|c|c|} \hline 1 & -1 & 9 \\ \hline \end{array}$ 2 8 Damit das Newtonsche Interpolationspolynom:

 $p_3(x) = -7 + 1(x + 1) + 2(x + 1)x = 2x^2 + 3x - 6$ 

## $G2$  (Fehlerabschätzung)

Gegeben seinen die Funktion  $f(x) := \cos x$  und das in den Stützstellen 0,  $\frac{\pi}{4}$  $rac{\pi}{4}$  und  $rac{\pi}{2}$ interpolierende Polynom  $p_2(x)$ . Schätzen Sie im Intervall  $\left[0, \frac{\pi}{2}\right]$  $\frac{\pi}{2}$  den Fehler

$$
\max_{x \in [0, \frac{\pi}{2}]} |f(x) - p_2(x)|
$$

ab.

Für den maximalen Fehler folgt aus der Restgliedformel:

$$
\max_{x \in [0, \frac{\pi}{2}]} |f(x) - p_2(x)| \le \frac{1}{3!} \left( \max_{x \in [0, \frac{\pi}{2}]} |f^{(3)}(x)| \right) \left( \max_{x \in [0, \frac{\pi}{2}]} \prod_{i=0}^{2} (x - x_i) \right)
$$

Für die beiden Maxima ergibt sich:

$$
f^{(3)}(x) = \sin(x) \implies \max_{x \in [0, \frac{\pi}{2}]} |f^{(3)}(x)| = 1
$$
  

$$
\prod_{i=0}^{2} (x - x_i) = x (x - \frac{\pi}{4}) (x - \frac{\pi}{2}) = x^3 - \frac{3}{4}\pi x^2 + \frac{\pi^2}{8} x
$$
  

$$
\implies \frac{d}{dx} \left( \prod_{i=0}^{2} (x - x_i) \right) = 3x^2 - \frac{3}{2}\pi x + \frac{\pi^2}{8} = 0
$$
  

$$
\implies x^{(1),(2)} = \frac{\pi}{4} \left( 1 \pm \frac{\sqrt{3}}{3} \right)
$$
  

$$
\implies \left| \prod_{i=0}^{2} (x^{(1),(2)} - x_i) \right| = \frac{\sqrt{3}\pi^3}{288} \le 0.1865
$$

 $Da \prod_{i=0}^{2}(x-x_i)$  an den Intervallgrenzen den Wert Null hat, haben wir das Maximum gefunden.

Für die Fehlerabschätzung ergibt sich:

$$
\max_{x \in [0, \frac{\pi}{2}]} |f(x) - p_2(x)| \le \frac{1}{6} * 1 * 0.1865 \le 0.0311
$$

G 3 (Dividierte Differenzen) Gegeben sei  $f \in C^3[0,3]$  mit

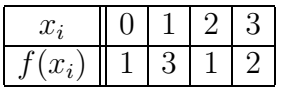

Es wird behauptet,  $f''$  besäße auf  $[0,3]$  eine Nullstelle. Überprüfen Sie mit Hilfe dividierter Differenzen die Richtigkeit dieser Aussage.

Im Falle der gegebenen Knoten errechnet man dieses Differenzenschema:

$$
\begin{array}{c|cc}\nx_i & y_i \\
\hline\n0 & 1 & 2 & -2 & \frac{7}{6} \\
1 & 3 & -2 & \frac{3}{2} \\
2 & 1 & 1 & \\
3 & 2 & & \\
\end{array}
$$

Wegen  $f_{[x_0,x_1,x_2]} = -2$  gibt es in [0,3] ein  $\xi_1$  mit

$$
f''(\xi_1) = f_{[x_0,x_1,x_2]} \cdot 2! = -4,
$$

und dementsprechend auch $\xi_2 \in [0,3]$ mit

$$
f''(\xi_2) = f_{[x_1, x_2, x_3]} \cdot 2! = 3.
$$

Sei o.B.d.A  $\xi_1 < \xi_2$ . Wegen des Zwischenwertsatzes muß es ein  $\tilde{\xi} \in (\xi_1, \xi_2)$  geben mit  $f''(\tilde{\xi}) = 0$ . Also ist die Aussage wahr.

#### Hausübung

H 1 (Wertetabelle mittels Interpolation)

Im Bereich  $1 \leq x \leq 4$  soll eine Tabelle der Funktion

$$
f(x) = \sqrt{x}
$$

erstellt werden, die auf 4 Nachkommastellen genau sein soll. Dabei sollen im Intervall  $[1, 4]$  äquidistante Stützstellen gewählt werden.

Wie viele Stützstellen sind zu wählen, damit der Interpolationsfehler bei linearer Interpolation zwischen den zwei nächstliegenden Stützstellen im Betrag kleiner als  $5 \cdot 10^{-5}$  ist?

Hinweis: Verwenden Sie die Fehlerabschätzung bei linearer Interpolation. Für welches x wird  $\left| \prod_i (x - x_i) \right|$  maximal?

Die äquidistante Unterteilung ergibt  $x_0, x_1, \ldots, x_n$ mit  $x_i - x_{i-1} =: h = \frac{3}{n}$  $\frac{3}{n}, \quad i=1,\ldots,n.$ Restgliedformel bei linearer Interpolation für  $x \in [x_{i-1}, x_i]$ :

$$
f(x) - p_1(x) = \underbrace{(x - x_{i-1})(x - x_i)}_{=:w_1(x)} \frac{f''(\xi)}{2!}, \quad \xi \in [x_{i-1}, x_i]
$$

Also gilt:

$$
|f(x) - p_1(x)| \le \frac{1}{2} \max_{x_{i-1} \le x \le x_i} |w_1(x)| \cdot \max_{1 \le y \le 4} |f''(y)|
$$

 $w_1(x)$  ist eine Parabel und hat damit das Betragsmaximum in der Mitte zwischen den beiden Nullstellen bei  $\tilde{x} = \frac{x_{i-1} + x_i}{2}$  $\frac{1}{2}$   $w_1(\tilde{x}) =$  $h^2$ 4 .  $f'(x) =$ 1  $\overline{2\sqrt{x}}$  $f''(x) = -\frac{1}{4x}$  $4x\sqrt{x}$  $\Rightarrow \max_{1 \leq y \leq 4} |f''(y)| = \frac{1}{4}$ 4  $\Rightarrow |f(x) - p_1(x)| \le$  $h^2$  $2 \cdot 4 \cdot 4$ =  $h^2$ 32 = 9  $32n^2$ Fordere also  $\frac{9}{20}$  $\frac{9}{32n^2} < 5 \cdot 10^{-5}$   $\Leftrightarrow$   $n > \frac{3}{4}$  $\frac{3}{4}10^2 = 75, \Rightarrow n \ge 76.$ Also braucht man 77 Stützstellen, nämlich  $1, 1 + \frac{3}{76}, \ldots, 4 - \frac{3}{76}, 4$ .

## H 2 (Numerische Differentiation mittels Interpolation)

Um die zweite Ableitung einer Funktion  $f$  in einem Punkt  $x$  nur mittels Funktionsauswertungen zu approximieren, kann man mit Hilfe der Interpolation geeignete Formeln, sogenannte Differenzenquotienten, herleiten.

Gegeben sei eine äquidistante Unterteilung der x-Achse  $x_i = x_0 + ih$  für festes  $h > 0$ und  $i = 0, 1, 2, \ldots$  Die Funktionswerte von f in den Punkten  $x_i$  seien bekannt. Um die Ableitung von f im Punkt  $x_i$  zu approximieren, interpoliere man f in den Stützstellen  $x_{i-1}, x_i, x_{i+1}$  und bestimme die zweite Ableitung des Interpolationspolynoms in  $x_i$ .

Zur Interpolation stehen die Daten

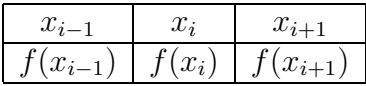

zur Verfügung. Das Interpolationspolynom nach Lagrange lautet

$$
p_2(x) = f(x_{i-1}) \frac{x - x_i}{x_{i-1} - x_i} \frac{x - x_{i+1}}{x_{i-1} - x_{i+1}}
$$
  
+ 
$$
f(x_i) \frac{x - x_{i-1}}{x_i - x_{i-1}} \frac{x - x_{i+1}}{x_i - x_{i+1}}
$$
  
+ 
$$
f(x_{i+1}) \frac{x - x_{i-1}}{x_{i+1} - x_{i-1}} \frac{x - x_i}{x_{i+1} - x_i}
$$

Unter Verwendung von der Äquidistanz der Stützstellen ergibt sich die einfache Form

$$
p_2(x) = \frac{f(x_{i-1})}{2h^2}(x - x_i)(x - x_{i+1})
$$
  
- 
$$
\frac{f(x_i)}{h^2}(x - x_{i-1})(x - x_{i+1})
$$
  
+ 
$$
\frac{f(x_{i+1})}{2h^2}(x - x_{i-1})(x - x_i)
$$

Die erste Ableitung lautet

$$
p'_{2}(x) = \frac{f(x_{i-1})}{2h^{2}}((x - x_{i}) + (x - x_{i+1}))
$$
  
- 
$$
\frac{f(x_{i})}{h^{2}}((x - x_{i-1}) + (x - x_{i+1}))
$$
  
+ 
$$
\frac{f(x_{i+1})}{2h^{2}}((x - x_{i-1}) + (x - x_{i}))
$$

und die folglich die zweite Ableitung

$$
p_2''(x) = 2\frac{f(x_{i-1})}{2h^2} - 2\frac{f(x_i)}{h^2} + 2\frac{f(x_{i+1})}{2h^2}
$$

$$
= \frac{f(x_{i-1}) - 2f(x_i) + f(x_{i+1})}{h^2}
$$

### H 3 (MATLAB oder NuMaWWW)

Von Runge wurde die Funktion  $f: [-5, 5] \longrightarrow \mathbb{R}, f(x) = \frac{1}{1+x^2}$  als Beispiel angegeben, bei dem die Polynominterpolation mit äquidistanten Stützstellen schlechte Resultate liefert. Polynome höheren Grades neigen hier am Rand zu starken Überschwingungen. Für festes  $n \in \mathbb{N}$  seien  $(x_i, f_i)$ ,  $i \in \{0, ..., n\}$  gegeben durch  $f_i = f(x_i) = 1/(1 + x_i^2)$ ,  $x_i \in$ [−5, 5]. Schreiben Sie eine Funktion, die zu den Daten  $(x_0, f_0), \ldots, (x_n, f_n)$  den Wert des Interpolationspolynoms  $p \in P_n$  an einer Stelle  $x \in [-5, 5]$  berechnet. Betrachten Sie zuerst die von Runge verwendeten äquidistanten Stützstellen

$$
x_i = 5\left(-1 + \frac{2i}{n}\right), \quad i \in \{0, \ldots, n\}.
$$

Stellen Sie p für  $n = 6, 10$ , und 14 sowie f in einem Diagramm dar. Erzeugen Sie anschließend ein zweites Diagramm, bei dem als Stützstellen die Nullstellen der modifizierten Tschebyscheff–Polynome

$$
t_i = 5 \cos\left(\frac{2i+1}{n+1}\frac{\pi}{2}\right), \quad i \in \{0, \ldots, n\}
$$

verwendet werden. Beachten Sie die Verbesserung der Approximationsgüte. Vergleichen Sie Ihre Resultate auch mit den Ergebnissen der MATLAB-Funktion interp1.

**Hinweis:** Aus Gründen der Effizienz sollte die Funktion einen Vektor mit den Stellen, an denen p ausgewertet werden soll, entgegennehmen und als Ergebnis dann einen Vektor mit den Werten zurückliefern. Schreiben Sie zunächst eine Funktion, die die dividierten Differenzen für die Newtonsche Darstellung des Interpolationspolynoms berechnet und entwickeln Sie dann eine Funktion, die ein Horner-artiges Schema realisiert, um das Polynom auszuwerten. Für die Berechnung der dividierten Differenzen kann man den Befehl diff einsetzen.

```
function runge
% RUNGE. Interpolationspolynome zur Funktion 1/(1+x^2) in [-5,5].
% Aufruf : runge
x=-5:2/100:5; y=zeros(length(x), 1);
y_0=1./(1+x.*x);\text{subplot}(2,1,1);for n=6:4:14t=-5:10/n:5; t=t.';
    f=1./(1+t.*t);a=interpol(t,f);y=p(a,t,x);plot(x, y, '--'); hold on;end: % for n
axis([-5,5,-1,2]);grid on;
plot(x, y_0, '-'');title('Runges Beispiel mit aequidistanten Stuetzstellen.');
legend('n=6','n=10','n=14','f');
\text{subplot}(2,1,2);for n=6:4:14t=[0:n]; t=5*cos((2*t+1)/(n+1)*pi/2); t=t.';
    f=1./(1+t.*t);a=interpol(t,f);y=p(a,t,x);
```

```
plot(x,y,'--'); hold on;end; % for n
axis([-5,5,-1,2]);
grid on;
plot(x,y_0,'-');
title('Verbesserte Approximation durch Tschebyscheff-Knoten.');
legend('n=6','n=10','n=14','f');
% Ende RUNGE.
function diviDiff=interpol(x,f)
% INTERPOL. Koeffizientenvektor des Int.polynoms bzgl. Newtonbasis.
%
% Aufruf : diviDiff=interpol(x, f)%
% Eingabe: x = Vektor der Stuetzstellen zusammen mit dem Vektor f der
% zugehoerigen Funktionswerte.
% Ausgabe: diviDiff = Vektor mit den dividierten Differenzen fuer das
% Interpolations-Polynom in der Newtonschen Darstellung.
n=length(x);
if (n = length(f))error('* Fehler *: Datenvektoren muessen gleiche Laenge haben.');
end;
diviDiff=f;
for k=1:n-1
    for j=n:-1:k+1diviDiff(j)=(diviDiff(j)-diviDiff(j-1))/(x(j)-x(j-k));
    end % for j
end; % for i
% Ende INTERPOL.
function y=p(diviDiff,knoten,x)
% P. Auswertung eines Polynoms in Newton-Darstellung.
%
% Aufruf : y=p(diviDiff,knoten,x)
%
% Eingabe: diviDiff = Vektor mit den dividierten Differenzen fuer das
% Interpolations-Polynom in der Newtonschen Darstellung.
% knoten = Vektor mit den Stuetzstellen/Knoten sowie der
% x = Vektor mit Stellen, an denen das Polynom ausgewertet wird.
% Ausgabe: y = Vektor der Funktionswerte an den Stellen x.
n=length(x); nd=length(diviDiff);
y = zeros(n,1);
```
Numerik für CE, Ing. und Phys., Übung 1, Lösungsvorschlag 8

```
for i=1:n
    s=diviDiff(nd);
    for k=nd-1:-1:1
        s=s*(x(i)-knoten(k))+diviDiff(k);end;
    y(i)=s;end;
% Ende P.
```
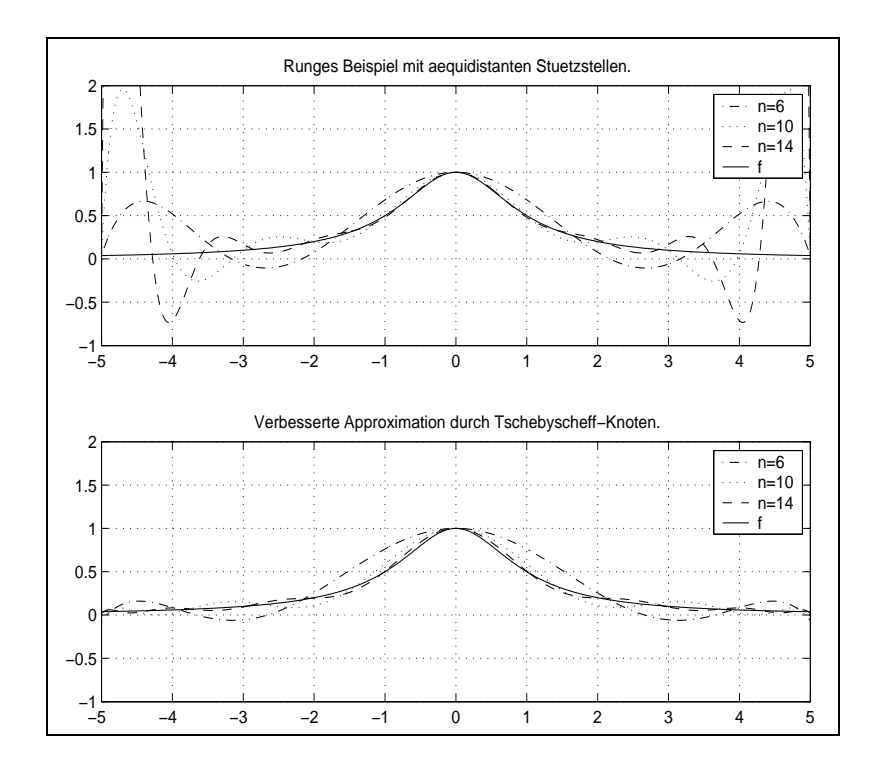